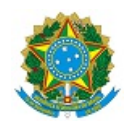

## MINISTÉRIO DA EDUCAÇÃO SECRETARIA DE EDUCAÇÃO PROFISSIONAL E TECNOLÓGICA INSTITUTO FEDERAL DE EDUCAÇÃO, CIÊNCIA E TECNOLOGIA DA PARAÍBA

## OFÍCIO CIRCULAR 3/2020 - DLOG/DAPF/DG/JP/REITORIA/IFPB

João Pessoa, 03 de junho de 2020.

Aos servidores do Campus João Pessoa

Assunto: Comunicado - Utilização do SUAP para abertura dos novos processos licitatórios de forma eletrônica.

Senhores e Senhoras,

Em vista de trazermos mais produtividade ao Departamento de Logística do campus João Pessoa (DLOG-JP), vimos comunicar que já estamos avançando com a utilização do SUAP para abertura dos novos processos licitatórios, agora de forma eletrônica.

Entendemos que tal avanço permite ganhos de celeridade e cumprimento de prazos desses processos e, por essa razão, estaremos paulatinamente migrando para esse novo formato de requisições.

Esse é um passo importante que já vinha sendo comunicado aos demandantes nos encontros de orientações sobre os documentos que compõem os processos, com o propósito de viabilizar a abertura dos mesmos eletronicamente.

Nesse sentido, foi solicitado a DGTI (Reitoria) que disponibilizasse os formulários (DFD, Estudos Preliminares, Gerenciamento de Riscos, Planilha comparativa de Preços e a Declaração de Composição de Custos) e a partir de então, os novos processos licitatórios seguirão pelo SUAP.

O caminho para acessar e produzir tais documentos eletronicamente pode ser acessado em: [https://suap.ifpb.edu.br/admin/documento\\_eletronico/documentotexto/add/](https://suap.ifpb.edu.br/admin/documento_eletronico/documentotexto/add/) e na opção TIPO DE DOCUMENTOS, escolher a opção formulários. Ou ainda seguindo, dentro do SUAP, os passos: Documentos – Documentos Eletrônicos – Adicionar Documento de Texto – Tipo de Documento: Formulários

## DESTAQUE IMPORTANTE

Esclarecemos aos que já iniciaram a montagem dos processos de aquisição de materiais de consumo e permanentes seguindo a elaboração desses arquivos pela pasta compartilhada no Google Drive do DLOG, que os mesmos continuarão valendo, entretanto, serão verificados para cada grupo o andamento desses documentos e, as equipes de planejamento que não tiverem ainda construído, ou que estejam parcialmente desenvolvidos, serão orientados (se assim o desejarem) a utilizarem os formulários pelo SUAP, já para irem se adaptando ao novo rito processual.

Pela atenção e compreensão agradecemos a todos!

Reforçamos a necessidade de publicarem esse comunicado nos grupos de WhatsApp para que todos possam tomar ciência das novidades.

Mantemos nossa disponibilidade em auxiliar aos demandantes no que precisarem com informações mais especificas a cada caso.

Atenciosamente,

(assinado eletronicamente) Aldeni sudário de Sousa DLOG

Documento assinado eletronicamente por:

Aldeni Sudario de Sousa, CHEFE DE DEPARTAMENTO - FG1 - DLOG-JP, em 03/06/2020 10:22:56.

Este documento foi emitido pelo SUAP em 03/06/2020. Para comprovar sua autenticidade, faça a leitura do QRCode ao lado ou acesse https://suap.ifpb.edu.br/autenticar-documento/ e forneça os dados abaixo:

Código Verificador: 100102 Código de Autenticação: 4d919a6e10

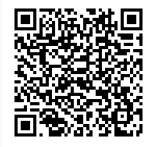

Av. Primeiro de Maio, 720 - Jaguaribe, JOÃO PESSOA / PB, CEP 58015-435 http://ifpb.edu.br - (83) 3612-1200